# Espaço e estado e formas canônicas

Vilma A. Oliveira

USP São Carlos

Aula 2b

# <span id="page-1-0"></span>Colaboradores

Elmer Alexis Gamboa Peñaloza Rodolpho Vilela Alves Neves Rafael Fernando Quirino Magossi Rafael Mariano

#### <span id="page-2-0"></span>Introdução

Esta aula deve ser ministrada de forma interativa utilizando um microcomputador por aluno com o aplicativo Matlab instalado. Tem por objetivo apresentar ao aluno os conceitos e funções Matlab básicos nos tópicos tratados nos Capítulos 2 a 4 sobre a descrição espaço de estado. No final da apresentação será proposta uma tarefa extraclasse a ser iniciada na sala de aula. Pode ser atribuída nota à tarefa realizada desde que a sua solução seja encaminhada e a aluna ou aluno tenha participado da aula. A solução deve ser enviada via área do aluno, pode ser via a plataforma Moodle de disciplinas, por exemplo.

#### <span id="page-3-0"></span>Espaço de estado

Equações diferenciais organizadas como um conjunto de equações diferenciais de  $1<sup>a</sup>$  ordem simultâneas, definindo um vetor de estado, cuja solução é dada por uma trajetória no espaço vetorial formando uma equação vetorial.

A descrição espaço de estado é composta pelas equações de estado e de saída:

$$
\dot{x} = F(x, u)
$$
  

$$
y = H(x, u)
$$

 $u \in \Re^m$  entrada,  $y \in \Re^q$  saída,  $x \in \Re^n$  estado e  $F(.,.)$  e  $H(.,.)$  vetores de dimensões apropriadas.

#### Estado

O estado de um sistema em  $t_0$ ,  $x(t_0)$ , é a quantidade de informação em  $t_0$ que, juntamente com  $u \in [t_0, \infty)$  determina unicamente o comportamento do sistema para todo  $t \geq t_0$  e descreve a distribuição de energia interna do sistema.

## <span id="page-4-0"></span>Obtendo a forma espaço de estado

A representação espaço de estado não é única uma vez que o vetor de estado pode ser escolhido de maneiras diferentes, por exemplo, pode-se escolher as variáveis de estado usando o conceito de variável armazenadora de energia ou como uma combinação linear destas.

#### Exemplo pêndulo simples

A equação de movimento rotacional em torno do centro de massa pela segunda lei de Newton:

$$
I\alpha = T
$$

T soma dos torques atuantes na massa em N.m, I momento de inércia em torno centro de massa em Kg.m $^2$ ,  $\alpha$  a aceleração angular do corpo em rad/s<sup>2</sup>.

#### Pêndulo simples

As forcas atuantes na massa  $m$  são a tração no fio e o peso mg em que  $mg = mgcos(\theta) + mgsen(\theta)$ . A primeira componente do peso é anulada pela força de tração no fio. Os torques sobre o pêndulo são o torque aplicado  $T_u$  e o torque devido a força peso mg dado por mg $\ell$  sen( $\theta$ ). Pela lei de Newton tem-se:

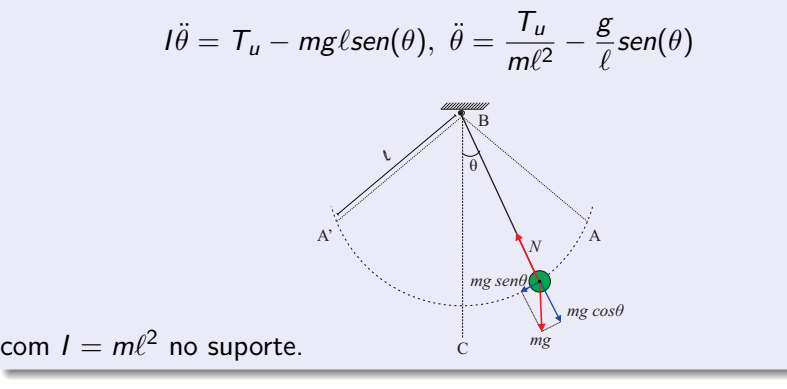

#### Pêndulo simples

O modelo espaço de estado pode ser construído definindo como vaiáveis de estado a posição  $\theta$  e a velocidade  $\dot{\theta}$ , entrada  $u = T_u$  e a saída  $y = \theta$ . Assim, obtém-se

$$
\dot{x}_1 = \dot{\theta} = x_2
$$
  

$$
\dot{x}_2 = \ddot{\theta} = \frac{T_u}{m\ell^2} - \frac{g}{\ell} \text{sen}x_1 - \frac{b}{m\ell^2}x_2
$$

em que foi introduzido o torque devido ao atrito viscoso b para considerar amortecimento no movimento. Na forma vetorial tem-se:

$$
\dot{x} = \left[ \begin{array}{c} x_2 \\ -\frac{g}{\ell} \operatorname{sen}(x_1) - \frac{b}{m\ell^2} x_2 \end{array} \right] + \left[ \begin{array}{c} 0 \\ \frac{1}{m\ell^2} \end{array} \right] u
$$

# Diagrama de simulação do comportamento do pêndulo  $(b=0)$

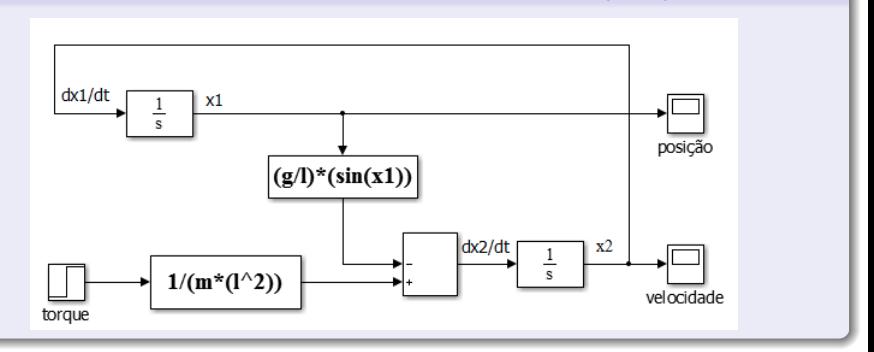

#### <span id="page-8-0"></span>Definindo sistemas na forma espaço de estado

A partir das matrizes A,B,C and D, usar  $Gss = ss(A,B,C,D)$  para criar um sistema espaço de estado. Para obter a função de transferência usar Gtf = tf(Gss).

\n- $$
A = [-2 - 1; 1 0];
$$
\n- $B = [1;0];$
\n- $C = [1 1];$
\n- $S = \frac{s+1}{s^2+2s+1}$
\n- $D = 0;$
\n- $S = \text{ss}(A, B, C, D);$  Continuous-time transfer function
\n- $S = \text{tf}(Gss)$
\n

#### <span id="page-9-0"></span>Solução espaço de estado

```
syms t \exp(m(A^*t)) = \int \exp(-t), 0]
A = [-1 \ 0; \ 0 \ -2]; [0, \exp(-2^{*}t)]expm(t*A)
x0=[1;2];
x=expm(A*t)*x0 % symbolic
Inversa de (sI-A)
syms s
A=[-1 1; 2 -2];Phi=inv(s*eye(2)-A); pretty(Phi)
```
#### Simulando a resposta via comandos

 $Gss=ss(A,B,C,D)$ ;  $t=$ linspace(0,10); %Define vetor de tempo u=2\*t; % Define entrada x0=[1; 2;]; %Define condições iniciais yxo=initial(Gss,x0,t) % Resposta à entrada nula yu=lsim(Gss,u,t); % Resposta ao estado zero Yt=yx0+yu; % Resposta total

<span id="page-11-0"></span>Espaço de estado a partir da função de transferência

Considere a função de transferência:

$$
G(s) = \frac{b_n s^n + b_{n-1} s^{n-1} + \cdots + b_0}{s^n + a_1 s^{n-1} + a_2 s \cdots + a_n}.
$$

Dividindo e multiplicando por  $1/s^n$ , pode-se escrever  $G(s)$  como o produto de  $G_1G_2$  (ver figura):

$$
G(s) = \left(b_n + \frac{b_{n-1}}{s} + \cdots + \frac{b_0}{s^n}\right)\left(\frac{1}{1 + \frac{a_1}{s} + \cdots + \frac{a_n}{s^n}}\right)
$$

com  $G_1$  o termo à direita da igualdade e  $G_2$  o segundo. Com  $z := G_2u$  e  $y = G_1 z$  usando integradores construir um diagrama de blocos.

#### <span id="page-12-0"></span>Diagrama blocos forma controlável

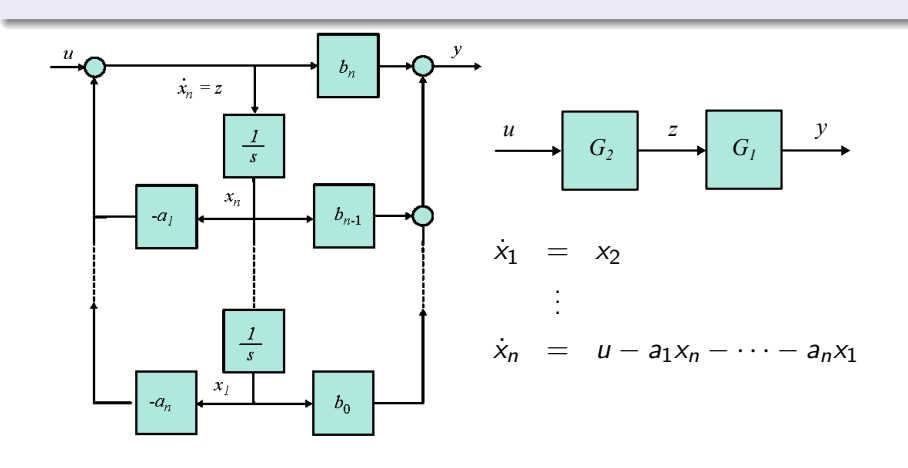

 $y = b_n \dot{x}_n + b_{n-1}x_n + \cdots + b_0x_1$  $= (b_{n-1} - b_n a_1)x_n + (b_{n-2} - b_n a_2)x_{n-1} + \cdots + (b_0 - b_n a_n)x_1 + b_n u.$  <span id="page-13-0"></span>A realização obtida a partir do diagrama de blocos mostrado conhecida como realização canônica controlável tem a forma:

Realização controlável

$$
A = \begin{bmatrix} 0 & 1 & 0 & \cdots & 0 \\ 0 & 0 & 1 & \cdots & 0 \\ \vdots & \vdots & & \ddots & 0 \\ 0 & 0 & \cdots & \cdots & 1 \\ -a_n & -a_{n-1} & \cdots & \cdots & -a_1 \end{bmatrix}, B = \begin{bmatrix} 0 \\ 0 \\ \vdots \\ 1 \end{bmatrix}
$$

$$
C = [b_0 - b_n a_n \cdots b_{n-2} - b_n a_2 \ b_{n-1} - b_n a_1], D = [b_n].
$$

# <span id="page-14-0"></span>Diagrama blocos forma diagonal

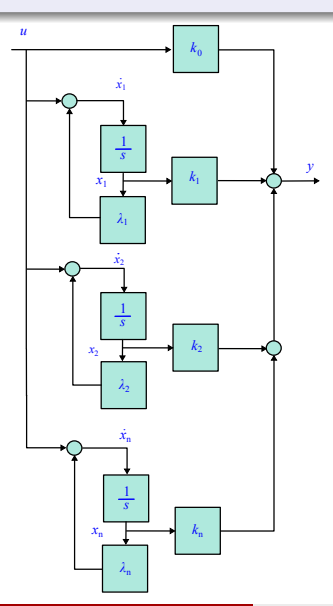

$$
\dot{x}_1 = \lambda_1 x_1 + u
$$
\n
$$
\dot{x}_2 = \lambda_2 x_2 + u
$$
\n
$$
\vdots
$$
\n
$$
\dot{x}_n = \lambda_n x_n + u
$$
\n
$$
y = k_1 x_1 + \dots + k_n x_n + k_0 u
$$

#### Realização diagonal

A realização obtida a partir do diagrama de blocos mostrado na figura é conhecida como realização canônica modal e tem a forma:

$$
A = \begin{bmatrix} \lambda_1 & 0 & \cdots & 0 \\ 0 & \lambda_2 & \cdots & 0 \\ \vdots & \vdots & \ddots & 0 \\ 0 & 0 & \cdots & \lambda_n \end{bmatrix}, \ B = \begin{bmatrix} 1 \\ 1 \\ \vdots \\ 1 \end{bmatrix}
$$
\n
$$
C = \begin{bmatrix} k_1 & k_2 & \cdots & k_n \end{bmatrix}, \ D = \begin{bmatrix} k_0 \end{bmatrix}.
$$

#### Exercício

Considere a função de transferência:

$$
G = \frac{10s + 50}{s^4 + 10s^3 + 37s^2 + 62s + 40}
$$

Usar os comandos do Matlab abaixo para obter realizações de  $G(s)$ . »s=tf('s'); % Define s como variável de Laplace »G1=canon(G,'modal'); % Obter a realização diagonal »G2=canon(G,'companion'); %Obter a realização controlavel »[A,B,C,D]=ssdata(G1); %Mostrar as matrizes de G1 »[A,B,C,D]=ssdata(G2); %Mostrar as matrizes de G2

# <span id="page-17-0"></span>Tarefa para nota

A solução da tarefa deve conter o que foi estudado, o que foi feito e analisado.

#### Tarefa

Obtenção da resposta do sistema descrito por G

$$
G = \frac{10s + 50}{s^4 + 10s^3 + 37s^2 + 62s + 40}
$$

- <sup>1</sup> Plotar em um só gráfico: Respostas à entrada rampa, entrada nula e ao estado zero, resposta completa;
- <sup>2</sup> Aplicar os teoremas do valor final e inicial quando possível. Justifique;
- <sup>3</sup> Construir o diagrama Simulink. Usando a função [A,B,C,D]=linmod('sis'), obter a realização espaço de estado na forma canônica controlável e diagonal.

#### Respostas

1) calculando as raizes do polinômio (denominador)  $p=[1 14 56 64]$ ; R=roots(p);  $lambda1=R(1,1);$  lambda2=R(2,1); lambda3=R(3,1);lambda4=R(4,1); 2) calculando as frações parciais (ganhos k) N=[1 2 0]; %polinomio numerador D=[1 14 56 64];%polinomio denominador  $\triangleright$  [r,p,k] = residue(N,D) % calculo dos ganhos % onde o vetor r é o residuo ou os %ganhos e p são os polos  $k1=r(1,1); k2=r(2,1); k3=r(3,1); k4=r(4,1); k0=0;$ 3) Executar o arquivo de simulink: run Realizacao; sim Realizacao 4) Calculando a realização espaço estado forma diagonal »[Aj,Bj,Cj,Dj]=linmod('Realizacao') 5) Comprobação da realização:  $G=ss(Aj,Bj,Cj,Dj)$ tf(G)

#### <span id="page-19-0"></span>Diagrama da realização para lambda real

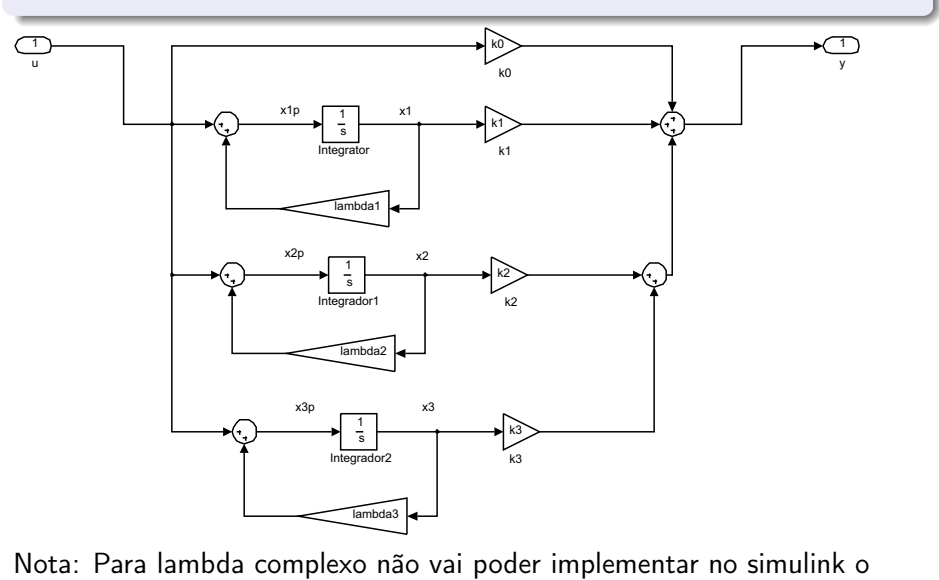

diagrama acima. Usar a forma modal que é real.

Engenharia de Controle: fundamentos Aula 2b 20/20